Molpro [2023.1.0](https://ccportal.ims.ac.jp/node/3476)

ウェブページ

<https://www.molpro.net/>

バージョン

2023.1.0

ビルド環境

- GCC 12.1.1 (gcc-toolset-12)
- $\bullet$  Open MPI 4.1.5
- $\bullet$  Eigen 3.4.0
- MKL 2023.2.0

# ビルドに必要なファイル

- molpro-2023.1.0.tar.gz
- ga-5.8.2.tar.gz
- work.patch
- patch-argos-binput.F
- patch-cic-ItfFortranInt.h
- patch-common modules-common cconf1
	- 大きな CI 計算のためのパラメータの変更と、一時ディレクトリのデフォルトの場所を変更しています。
	- パッチファイルは /apl/molpro/2023.1.0/patches 以下に置いています。
- token

# ビルド手順

## #!/bin/sh

```
GA_VERSION=5.8.2
GA_ARCHIVE=/home/users/${USER}/Software/GlobalArrays/${GA_VERSION}/ga-${GA_VERSION}.tar.gz
```
MOLPRO\_VERSION=2023.1.0

MOLPRO\_DIRNAME=molpro-\${MOLPRO\_VERSION}

PARALLEL=12

BASEDIR=/home/users/\${USER}/Software/Molpro/\${MOLPRO\_VERSION}

MOLPRO\_TARBALL=\${BASEDIR}/\${MOLPRO\_DIRNAME}.tar.gz

PATCH0=\${BASEDIR}/work.patch PATCH1=\${BASEDIR}/patch-argos-binput.F PATCH2=\${BASEDIR}/patch-cic-ItfFortranInt.h PATCH3=\${BASEDIR}/patch-common\_modules-common\_cconf1

TOKEN=\${BASEDIR}/token

WORKDIR=/gwork/users/\${USER} GA\_INSTALLDIR=\${WORKDIR}/ga-temporary INSTALLDIR=/apl/molpro/\${MOLPRO\_VERSION}

#----------------------------------------- umask 0022

ulimit -s unlimited

export LANG= export LC\_ALL=C export OMP\_NUM\_THREADS=1

cd \$WORKDIR if [ -d ga-\${GA\_VERSION} ]; then mv ga-\${GA\_VERSION} ga\_tmp

#### make -j \${PARALLEL}

### --enable-slater

CPPFLAGS="-I\${GA\_INSTALLDIR}/include" \ LDFLAGS="-L\${GA\_INSTALLDIR}/lib64" \ ./configure --prefix=\${INSTALLDIR} \

export PATH="\${GA\_INSTALLDIR}/bin:\$PATH" # where ga-config exists

patch  $-p0 < $$ {PATCH0} patch -p0 < \${PATCH1} patch -p0 < \${PATCH2} patch -p0 < \${PATCH3}

cd \${WORKDIR} tar zxf \${MOLPRO\_TARBALL} cd \${MOLPRO\_DIRNAME}

# mkl for molpro module -s load mkl/2023.2.0

make -j \${PARALLEL} make check make install

./autogen.sh ./configure --enable-i8 \ --with-mpi-pr \ --prefix=\${GA\_INSTALLDIR}

export F77=mpif90 export F90=mpif90 export FC=mpif90 export CC=mpicc export CXX=mpicxx export MPIF77=mpif90 export MPICC=mpicc export MPICXX=mpicxx export GA\_FOPT="-O3" export GA\_COPT="-O3" export GA\_CXXOPT="-O3"

export CFLAGS="-mpc80" export FFLAGS="-mpc80" export FCFLAGS="-mpc80" export CXXFLAGS="-mpc80"

tar zxf \${GA\_ARCHIVE} cd ga-\${GA\_VERSION}

module -s load gcc-toolset/12 module -s load openmpi/4.1.5/gcc12 module -s load eigen/3.4.0

module -s purge

if [ -d \${MOLPRO\_DIRNAME} ]; then

fi

mv \${MOLPRO\_DIRNAME} molpro\_tmp rm -rf molpro\_tmp &

rm -rf ga\_tmp &

if [ -d ga-temporary ]; then mv ga-temporary ga\_tmp\_tmp rm -rf ga\_tmp\_tmp &

fi

fi

#### cp \$TOKEN lib/.token # this file will be protected manually later

make tuning

MOLPRO\_OPTIONS="" make quicktest MOLPRO\_OPTIONS="-n2" make test

make install cp -a testjobs \${INSTALLDIR}/molpro\*/ cp -a bench \${INSTALLDIR}/molpro\*/

### テスト

h2o\_rvci と h2o\_rvci\_dip のテストが以下のようなエラーで失敗します。

- コンパイラや MPI のソフトを変えたり、MKL のかわりに OpenBLAS を使っても内容は変わりません。
- 一見正常に実行できるというわけでもないので、今回は無視しています。

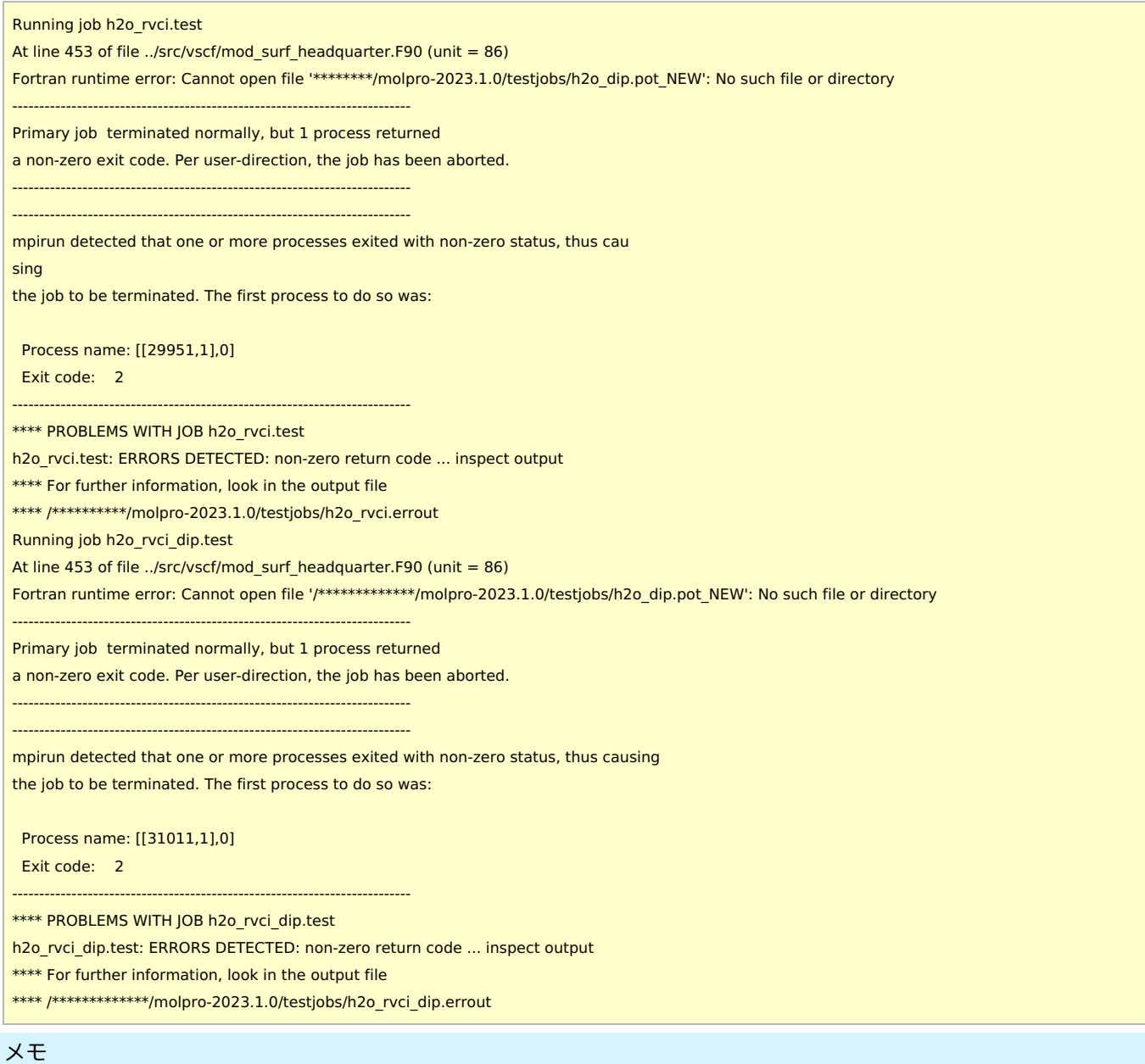

- GA ビルド時に mkl を有効にした場合はエラーが出たため、GA では MKL を使わないようにしています。
- gcc11 を使った場合は molpro のビルドに失敗しました。gcc10 では問題無くビルドできています。
- 以前のビルドでは hpc-x 2.13.1 を使っていましたが、hpc-x 2.13.1 では低確率で問題が発生する可能性が示唆されたため、通常 の Open MPI を使っています。
	- hpc-x (2.13.1 or 2.11)を使った場合、hcoll ライブラリ内のコードを実行中にハングするケースがあったため、hcoll を除 外する意味でも通常の Open MPI を使っています。
	- こちらの問題については引き続き調査を行う予定です。
- MVAPICH でもビルドは可能でしたが、MCSCF 実行時に異常に遅くなるケースが確認されているため、今回は回避しました。
- Disk option (シングルノード時のデフォルト設定) を使って PNO-LCCSD が使われる時、以下のメッセージでエラー終了する場合 があります。
	- こちらについては今のところ解決方法がわかっていません。

ERROR: Error setting an MPI file to atomic mode The problem occurs in PNO-LCCSD

- Open MPI でビルドしたもので Disk option を利用した場合、一つのノードで複数の並列 molpro 計算が実行されるとうまく動か ない場合がある、との記述が公式ページにありますが、今のところこちらでは確認が取れていません。
	- 上記の hpc-x, hcoll 由来と思われるエラーでハングしたケースはありましたが、この件と同一であるかが判断できていな い状況です。
	- o 公式ページの情報: https://www.molpro.net/manual/doku.php?id=ga\_installation
- 並列計算で計算プロセスが複数になる場合(MPI並列数 >= 3)、計算を行うたびに非常にわずかながら毎回結果が異なるようで す。積算等の処理が atomic 操作で順不同に行われるためだと推測されます。
	- 通常の HF や DFT 計算では、出力ファイルでの表示上値が変わることは稀です。ただし、MCSCF 計算の場合にはかなり大 きな紛れが出るケースが確認されています。ただ、その場合も並列数 2 以下で計算する範囲においては結果がきちんと一致 することが確認できています。
	- (これはこのバージョンに限ったことではありません。以前のバージョンでも同様の仕様だと思われます。)